# Actuarial angle symbol for life contingencies and financial mathematics<sup>∗</sup>

Vincent Goulet† <vincent.goulet@act.ulaval.ca>

June 13, 2019

#### **Abstract**

The package actuarialangle provides commands to typeset the "angle" symbol denoting a duration  $n$  in actuarial notation, as in  $\overline{n}$ , and an overhead angle bracket, as in *xy* .

### **1 Introduction**

This package defines commands to typeset two symbols used in actuarial notation for life contingencies and financial mathematics. The first is the "angle" denoting a duration in the present value of an insurance or annuity:  $\overline{n}$ . The second is an overhead angle bracket (or "roof") used to emphasize joint status when ambiguity is possible:  $\overline{xy}$ . The bracket is normally used with a precedence number above. Facilities to position such numbers are provided by the package actuarialsymbol [\(Beauchemin](#page-9-0) [and Goulet,](#page-9-0) [2017\)](#page-9-0).

For additional details on actuarial notation for life contingencies, see [Bowers et al.](#page-9-1) [\(1997\)](#page-9-1).

### **2 Package options**

The package offers the following options:

<sup>∗</sup>This document corresponds to actuarialangle v2.1, dated 2019/06/13. †École d'actuariat, Université Laval.

thinspace insert a thin space of 1mu between the material under the angle and the right descender; this is the default starting with version 2.0 of the package;

thickspace insert a thicker space of 2mu between the material under the angle and the right descender; this was the value used in versions of the package prior to 2.0;

nobracket do not define command \overanglebracket and its alias \group; this option also prevents loading of package pict2e.

We provide the option nobracket in case the bracket symbol is not needed and pict2e [\(Gäßlein et al.,](#page-9-2) [2016\)](#page-9-2) interferes with other packages. Loading the package with

\usepackage[thickspace,nobracket]{actuarialangle}

yields the behaviour of versions prior to 2.0, but for the defunct features mentioned in [section 4.](#page-2-0)

# **3 Package features**

\actuarialangle In math mode, the command

```
\actuarialangle{\duration}}
```
composes an angle symbol around  $\langle duration \rangle$ . This is the "raw" command that does not insert any space between  $\langle duration \rangle$  and the right descender of the angle. The symbol scales gracefully if the command is used outside of a first-level subscript.

\actuarialangle{n} \quad a\_{\actuarialangle{n}}  $\overline{n}$   $a_{\overline{n}}$ 

\angl Users are expected to typeset angle symbols with the command

\angln

```
\angl{\langle duration \rangle}
```
\anglr

\anglk In contrast to \actuarialangle, this command inserts some thin space (by default or with package option thinspace) or thick space (with package option thickspace) between  $\{\langle duration \rangle\}$  and the right descender.

```
% with option thinspace:
\angl{n} \quad a_{\angl{n}}\overline{n} a_{\overline{n}}% with option thickspace:
\angl{n} \quad a_{\angl{n}}\overline{n} a_{\overline{n}}
```
Commands \angln, \anglr and \anglk are shortcuts for the common cases \angl{n}, \angl{r} and \angl{k}, respectively.

\overanglebracket The command

\group \overanglebracket{\statuses\}

composes an angle bracket ("roof") above  $\langle \mathit{statuses} \rangle$ . The rule thickness and spacing relative to the statuses match those of the angle symbol. The command \group is a convenient alias for \overanglebracket.

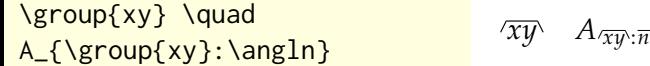

# <span id="page-2-0"></span>**4 Defunct features**

Versions prior to 2.0 of the package included the undocumented commands

\topprecedence (with alias \lift) \vartopprecedence \bottomprecedence \varbottomprecedence

to typeset precedence numbers above and below statuses in subscript of an actuarial symbol. These features have been moved — and improved on the way — to package actuarialsymbol [\(Beauchemin and Goulet,](#page-9-0) [2017\)](#page-9-0).

## **A Implementation**

This appendix contains the annotated source code of the package. Most readers can stop reading here.

### **A.1 Package options**

\ifacta@thinspace \ifacta@nobracket

Two flags are defined to keep track of the spacing between the material under the angle and right descender, and whether or not the package should define the command \overanglebracket and load package pict2e.

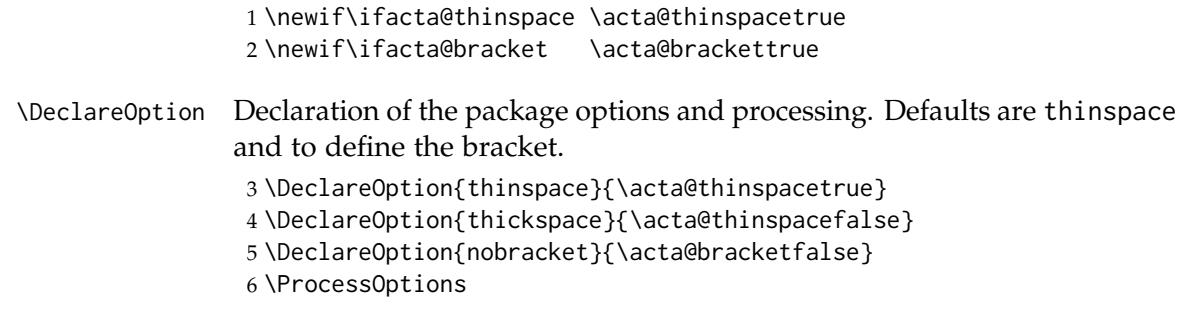

#### **A.2 Variable extra space, rule thickness and vertical gap**

\acta@overbarkern@fontdimen \acta@overbarkern@family \acta@overbarrule@fontdimen \acta@overbarrule@family \acta@overbarvgap@fontdimen \acta@overbarvgap@family We first deal with Type 1 math fonts. We define the \fontdimen's and families used for the thickness of the \overline rule and the amount of vertical gap between the rule and the content, as well as the extra white space above the rule. 7 \def\acta@overbarkern@fontdimen{8} 8 \def\acta@overbarkern@family{\thr@@} 9 \def\acta@overbarrule@fontdimen{8} 10 \def\acta@overbarrule@family{\thr@@} 11 \def\acta@overbarvgap@fontdimen{8} 12 \def\acta@overbarvgap@family{\thr@@} \acta@overbarkern We want a macro to take a math style, e.g., \displaystyle, and then to expand into \fontdimen8\textfont3 (for Type 1 fonts). This will serve as the extra space. The name "overbarkern" comes from the corresponding LuaTeX primitive and OpenType Math table entry. 13 \def\acta@overbarkern#1{% 14 \fontdimen\acta@overbarkern@fontdimen 15 \ifx#1\displaystyle 16 \textfont 17 \else 18 \ifx#1\textstyle 19 \textfont 20 \else 21 \ifx#1\scriptstyle 22 \scriptfont 23 \else 24 \scriptscriptfont  $25 \quad \text{If}$  $26$  \fi  $27 \quad \text{If}$ 28 \acta@overbarkern@family

```
29 }
```
\acta@overbarrule The \acta@overbarrule macro is similar. This will serve as the rule thickness. The name "overbarrule" comes from the corresponding LuaTeX primitive and OpenType Math table entry.

\def\acta@overbarrule#1{%

\fontdimen\acta@overbarrule@fontdimen

 \ifx#1\displaystyle \textfont \else \ifx#1\textstyle \textfont \else \ifx#1\scriptstyle \scriptfont \else \scriptscriptfont  $42 \qquad \qquad \text{If }$  \fi \fi \acta@overbarrule@family }

### \acta@overbarvgap The \acta@overbarvgap macro is similar. When \acta@overbarrule@fontdimen and \acta@overbarvgap@fontdimen coincide, we use three times the rule

thickness as the vertical gap; otherwise we use the different \fontdimen specified by the latter.

```
47 \def\acta@overbarvgap#1{%
48 \ifx\acta@overbarrule@fontdimen\acta@overbarvgap@fontdimen
49 \thr@@
50 \forallfi
51 \fontdimen\acta@overbarvgap@fontdimen
52 \ifx#1\displaystyle
53 \textfont
54 \else
55 \ifx#1\textstyle
56 \textfont
57 \else
58 \ifx#1\scriptstyle
59 \scriptfont
60 \else
61 \scriptscriptfont
```

```
62 \fi
```
63  $\setminus$ fi

 $64$  \fi 65 \acta@overbarvgap@family 66 }

#### **A.3 Actuarial angle**

The code for \actuarialangle, \acta@angle, \angl and the underlying macros were given to the present author by a colleague many years ago. The original author is unknown. Some of the comments below are his or hers.

\actuarialangle We first define the "raw" user level command.

67 \DeclareRobustCommand{\actuarialangle}{\mathpalette\acta@angle} The operation of \mathpalette ensures that proper sizing the command is ever used outside of a first-level subscript.

\acta@angle Next we define the real workhorse.

68 \def\acta@angle#1#2{% 69 \mathord{%

Add a bit of preceding space.

70 \mkern1mu%

We need many nested boxes here: first a vbox to stack the horizontal rule (with some extra space on top) of the angle and the symbol; second an hbox to position the symbol and the right descender of the angle side-toside; third a vbox to insert spacing between the horizontal rule and the symbol.

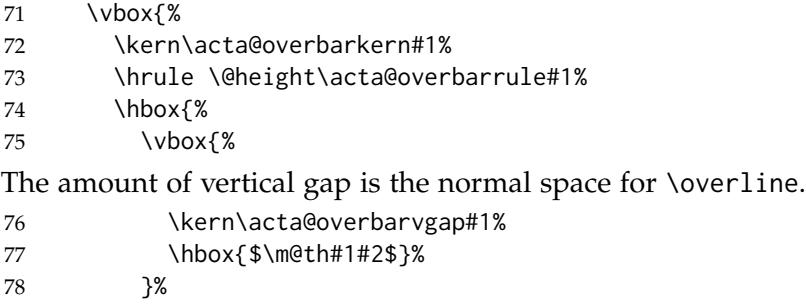

Make the right-hand rule extending down to the depth of a parenthesis even if the symbol under the angle does not have a descender.

```
79 \setbox\z@\hbox{$#1\mathstrut$}%
```

```
80 \vrule \@width\acta@overbarrule#1\@depth\dp\z@
```

```
81 }%
```

```
82 }%
```
Finishing touch is a bit of following space.

83 \mkern1mu% 84 }% 85 }

\angl Finally, we define the main user level function \angl and shortcuts for \angln common cases.

```
\anglr
       86 \ifacta@thinspace
```

```
\anglk 87 \newcommand*\angl[1]{{\actuarialangle{#1\mkern1mu}}}
        88 \else
        89 \newcommand*\angl[1]{{\actuarialangle{#1\mkern2mu}}}
        90 \setminus fi91\newcommand*\angln{{\angl n}}
        92 \newcommand*\anglr{{\angl r}}
        93 \newcommand*\anglk{{\angl k}}
```
### **A.4 Over angle bracket**

The code of this section is executed only if \acta@bracket is true, that is when the package is *not* loaded with option nobracket.

94 \ifacta@bracket

Drawing the angle bracket requires package pict2e [\(Gäßlein et al.,](#page-9-2) [2016\)](#page-9-2) to get arbitrary slopes and neat line joins in paths.

```
95 \RequirePackage{pict2e}
```
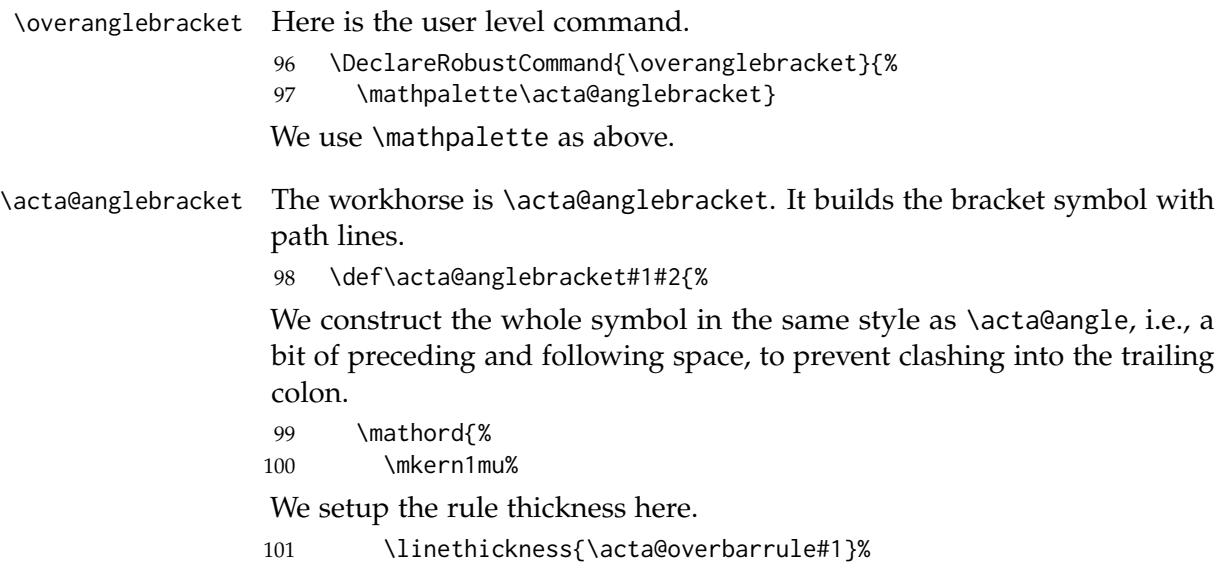

Box zero contains the material under the bracket. The width of this box will determine the width of the flat part of the bracket and the height, the length of the descenders of the bracket. Hence we store these values.

102 \setbox\z@\hbox{\$\m@th#1#2\$}% \dimen\z@\wd\z@ \dimen\tw@\ht\z@

Box two contains the bracket itself. It is drawn in three parts stitched together; the first and third parts are expressed in a dimension relative to \dimen2 whereas the central part is expressed relative to \dimen0.

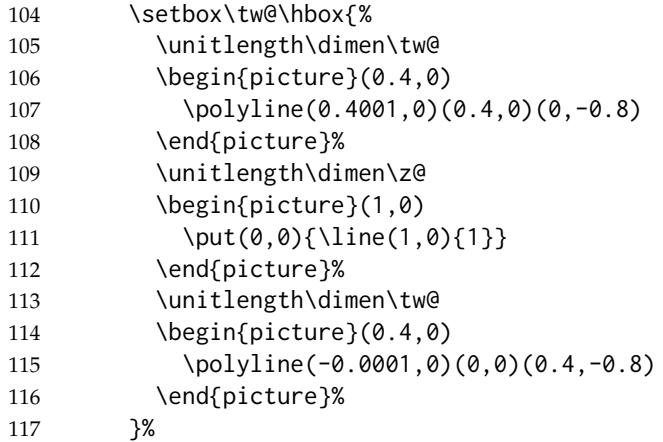

We store the total width of the whole bracket to center the material under it, as follows.

\dimen@\wd\tw@

The box containing the whole symbol. The lineskip between the bracket and the statuses is the same as in \acta@angle, plus half the rule thickness \@halfwidth.

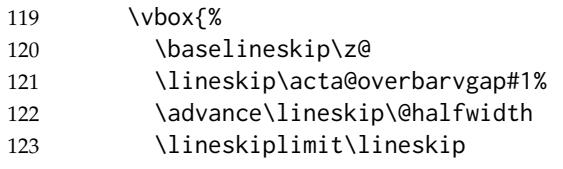

The extra space is the same as in \acta@angle, plus half the rule thickness \@halfwidth.

- \kern\acta@overbarkern#1%
- \kern\@halfwidth
- 126 \box\tw@
- 127 \hbox to\dimen@{\hss\unhbox\z@\hss}%
- }%

Finish with a bit of following space.

```
129 \mkern1mu%
130 }%
131 }
```
\group Alias for \overanglebracket. 132 \let\group\overanglebracket

```
133 \fi
```
### **A.5 Compatibility with unicode-math and OpenType math fonts**

\AtBeginDocument The unicode-math package is to be loaded *after* other math setup packages, e.g., amsmath and mathtools. This usually implies that unicode-math is loaded after actuarialangle. So we delay the adjustments for unicode-math. 134 \AtBeginDocument{%

135 \@ifpackageloaded{unicode-math}{%

When the unicode-math package is loaded, OpenType math font will be used and the compile engine must be either LuaTeX or XeTeX. We test against the XeTeX primitive \XeTeXcharclass to find out which engine is used.

136 \ifx\XeTeXcharclass\@undefined

In this case the engine is LuaTeX. We redefine \acta@overbarkern, \acta@overbarrule and \acta@overbarvgap to be the LuaTeX primitives \Umathoverbarkern, \Umathoverbarrule and \Umathoverbarvgap, respectively. We also undefine the fontdimen and family parameters.

```
137 \global\let\acta@overbarkern\Umathoverbarkern
138 \global\let\acta@overbarrule\Umathoverbarrule
139 \global\let\acta@overbarvgap\Umathoverbarvgap
140 \global\let\acta@overbarkern@fontdimen\@undefined
141 \global\let\acta@overbarkern@family\@undefined
142 \global\let\acta@overbarrule@fontdimen\@undefined
143 \global\let\acta@overbarrule@family\@undefined
144 \global\let\acta@overbarvgap@fontdimen\@undefined
145 \global\let\acta@overbarvgap@family\@undefined
146 \else
```
Otherwise the engine is XeTeX. We use \fontdimen54\<X>font2 for the rule thickness. We should use \fontdimen53 and \fontdimen55 for the vertical gap and the extra space, respectively, but XeTeX seems to have made a mistake here (see [the discussion](% https://tex.stackexchange.com/q/468496) on StackExchange). So, for the vertical gap, we fallback to three times the rule thickness. For the extra space, we fallback to the rule thickness.

```
147 \gdef\acta@overbarkern@fontdimen{54}% XeTeX mistake? Use 55?
148 \gdef\acta@overbarkern@family{\tw@}%
149 \gdef\acta@overbarrule@fontdimen{54}%
150 \gdef\acta@overbarrule@family{\tw@}%
151 \gdef\acta@overbarvgap@fontdimen{54}% XeTeX mistake? Use 53?
152 \gdef\acta@overbarvgap@family{\tw@}%
153 \fi
154 }{}%
155 }
```
### **References**

- <span id="page-9-0"></span>D. Beauchemin and V. Goulet. *Actuarial symbols of life contingencies and financial mathematics*, 2017. URL [https://www.ctan.org/pkg/](https://www.ctan.org/pkg/actuarialsymbol/) [actuarialsymbol/](https://www.ctan.org/pkg/actuarialsymbol/).
- <span id="page-9-1"></span>N. L. Bowers, H. U. Gerber, J. C. Hickman, D. A. Jones, and C. J. Nesbitt. *Actuarial Mathematics*. Society of Actuaries, Shaumburg, IL, second edition, 1997. ISBN 0-9389594-6-8.
- <span id="page-9-2"></span>H. Gäßlein, R. Niepraschk, and J. Tkadlec. *The pict2e package*, 2016. URL <https://www.ctan.org/pkg/pict2e/>.

# **Version history**

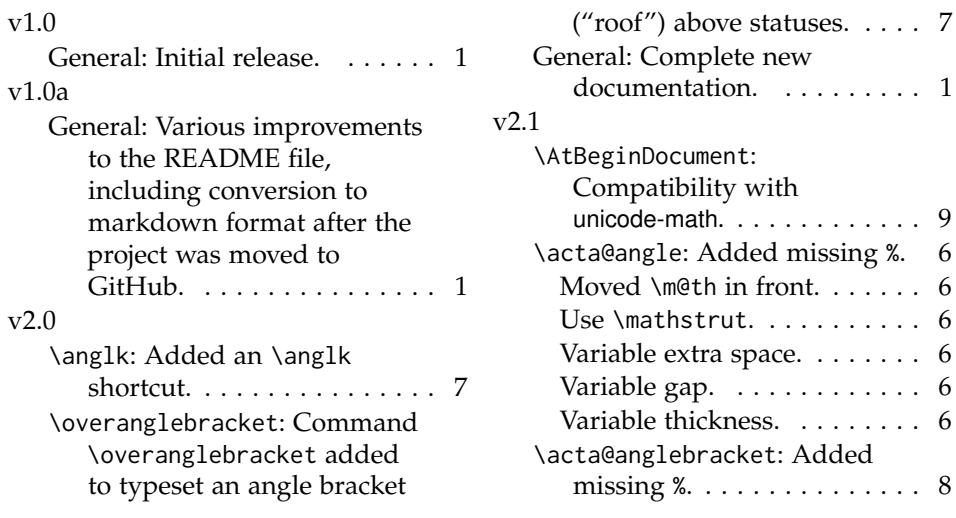

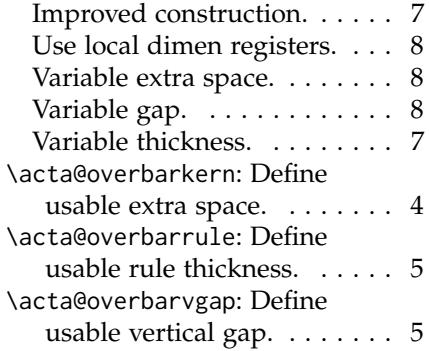

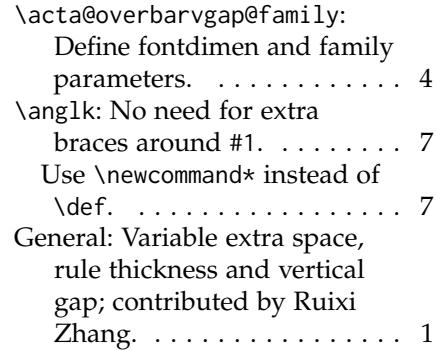